# **Photoshop Tips Tricks For Web Designers Pdf Download**

[EPUB] Photoshop Tips Tricks For Web Designers PDF Book is the book you are looking for, by download PDF Photoshop Tips Tricks For Web Designers book you are also motivated to search from other sources

### **MADE IN GERMANY Kateter För Engångsbruk För 2017-10 …**

33 Cm IQ 4303.xx 43 Cm Instruktionsfilmer Om IQ-Cath IQ 4304.xx är Gjorda Av Brukare För Brukare. Detta För Att May 20th, 2024

### **Grafiska Symboler För Scheman – Del 2: Symboler För Allmän ...**

Condition Mainly Used With Binary Logic Elements Where The Logic State 1 (TRUE) Is Converted To A Logic State 0 (FALSE) Or Vice Versa [IEC 60617-12, IEC 61082-2] 3.20 Logic Inversion Condition Mainly Used With Binary Logic Elements Where A Higher Physical Level Is Converted To A Lower Physical Level Or Vice Versa [ Jun 17th, 2024

### **10 Tips Och Tricks För Att Lyckas Med Ert Sap-projekt**

10 Tips Och Tricks För Att Lyckas Med Ert Sap-projekt 20 SAPSANYTT 2/2015 De Flesta Projektledare Känner Säkert Till Cobb's Paradox. Martin Cobb Verkade Som CIO För Sekretariatet För Treasury Board Of Canada 1995 Då Han Ställde Frågan … May 17th, 2024

### **Photoshop Down & Dirty Tricks For Designers, Volume 2**

First Book, Photoshop Down & Dirty Tricks For Designers, Hit The Market And Quickly Became A Bestseller. Corey Is Also A Contributing Writer For Photoshop User Magazine And Photographic Elements Techniques Magazi Apr 14th, 2024

### **3V Tips 'n Tricks CHAPTER 8 3V Tips 'n Tricks**

System Using A Zener Diode Details A Low-cost Regulator Alternative Using A Zener Diode. Figure 2-1: Zener Supply VDD +5V D1 0.1 μF 470Ω C1 R1 VSS PIC® MCU A Simple, Low-cost 3.3V Regulator Can Be Made Out Of A Zener Diode And A Resistor As Shown In Figure 2-1. In Many Applications, This Circuit Can Be A Cost-effective Alternative To Using A ... May 12th, 2024

# **Adobe Photoshop CS3 - Shortcuts, Tips & Tricks!**

Adobe Photoshop CS3 - Shortcuts, Tips & Tricks! 2 The Move Tool (v) • While Another Tools Is Selected, Holding The Cmd (Mac) / Ctrl (Win) Temporarily Accesses The Move Tool. Releasing The Key Returns You To The Previous Tool. Note: The Slice, Slice Select, Pen, Path And Direct Selection, Shape And Hand Tools Are Excluded From This Shortcut. May 12th, 2024

# **Adobe Photoshop Cs6 Top 100 Simplified Tips And Tricks …**

Adobe Photoshop Lightroom Classic Classroom In A Book (2020 Release) Contains 12 Lessons That Cover The Basics And Beyond, Providing Countless Tips And Techniques To Help You Become More Productive With The Program. You Can Follow The Book From Start To Finish Or Choose Only Those Less Jan 12th, 2024

# **The Top 10 Photoshop Tips And Tricks**

The Script In Your Photoshop CS3/Presets/Scripts Folder. A Word Of Caution, It Is Doubtful That The Script Will Add The Type Layer At The Exact Size And In The Exact Position That You Will Want It. In Order To Make Changes To The Type Style (s Feb 6th, 2024

### **Photoshop Tips And Tricks**

This Tutorial Will Teach You A Nifty Grunge Text Effect For Creating A Unique Style Of Font In Photoshop. 1.Create A New Photoshop Document, Or Open A Document You Would Like To Add Your Font Too: 2.Select Your Horizontal Type Tool Apr 2th, 2024

# **Adobe Photoshop Cs6 Top 100 Simplified Tips And Tricks**

Adobe Photoshop Cs6: 6. Adobe PhotoShop CS6 License Key: 7. Serial Number Photoshop Cs6 Master Collection: 8. Photoshop Cs6 100% Worked: 9. Photoshop CS6: 10. Adobe Photoshop CS6.v13.0: 11. Adobe Photoshop CS6 FINAL (2014) 12. Abode Photoshop CS6 For All Version Work Guaranteed ... Photoshop Jun 21th, 2024

### **Photoshop Tips Tricks**

Tutorials For Beginners To, Tips Page Russell Brown, Adobe Photoshop Cs2 Download Techspot, How To Create Light Beams Light Streaks In Photoshop, Piximperfect Youtube, 14 Tricks Amp Tweaks To Speed Up Photoshop Cs6 Performance, Photoshop Tutorials By Julieanne Kost, Adobe Photoshop Cs2 Download Techspot, Lig Feb 10th, 2024

#### **Photoshop Elements 2018 Tips Tricks Shortcuts In Easy Steps**

Photoshop CC 2018 Full Version For Free Anastasiy / Photoshop CC CS6 CS5 CS4 And CS3 Color Wheel Save Files In Graphics Formats In PhotoshopAdobe Photoshop Elements 2018 For Windows 10 - Free 10 Photoshop Tips And Tricks For Beginners - Wix.comModify Dyna Jan 7th, 2024

#### **Adobe Photoshop Cs6 Top 100 Simplified Tips And Tricks Top ...**

Go To The Downloaded Location And Double-click The Setup File To Install Photoshop CS6. Read And Confirm Through The Process Until It Is Complete. As Soon As The Installation Is Finished, You Will Have An Option To Launch The Program. Adobe CS6 Master Collection 32/64bit Torrent Link Free Adobe Photoshop's Earlier Versions Were Based On A ... Jan 21th, 2024

#### **Instructional Designers At Work: A Study Of How Designers ...**

Instructional Design Is A Classical Example Of Illstructured Problem Solving. Despite Our Allegiance To Design Models, Given Any Instructional Design Problem, There Are An … Mar 7th, 2024

### **Where Everyone Graphic Designers Learns Photoshop**

As The Largest Graphic Design And Digital Photography Association, We've Negotiated Substantial Discounts For Our Members On Everything From Laptops To Hotel Rooms So You Can Stay On The Cutting Edge Without Breaking Your Budget. Professional Resources Our Website Offers A Membe Apr 7th, 2024

### **Photo Retouching With Photoshop A Designers Notebook**

Photoshop Elements 5.0The Ultimate Gimp 2.10 Guide: Learn Professional Photo EditingAdobe Photoshop CS3 For ... Not Only Will This Be A Valuable Reference Resource, It Will Also Be Your Very Own Personal Tutor Giving You Everything You Need To Edit Your Images Like A P Jan 19th, 2024

# **Fishing Tips Tricks Over 300 Guide Tested Tips For ...**

Fishing Tips Tricks Over 300 Guide Tested Tips For Catching More And Bigger Fish 1/5 Read Online Fishing Tips Tricks Over 300 Guide Tested Tips For Catching More And Bigger Fish Mar 10th, 2024

### **Brewing Beer Tips 300 Helpful Homebrew Tips Tricks Secrets ...**

Like His First Book, Make Mead Like A Viking, Jereme Zimmerman's Brew Beer Like A Yeti Returns To Ancient Practices And Ingredients And Brings Storytelling, Mysticism, And Folklore Back To The Brewing Process, Including A Broad Range Of Ales, Gruits, Bragots, And Other Styles That Have Undeservingly Taken A Backseat To The IPA. Recipes ... Jan 1th, 2024

### **20 Tips, Tricks, And Free Tools From A Web Pro**

Page 2 | Drupal 8 Translation – A Live Demo John E. Picozzi Senior Drupal Architect 401-228-7 Apr 6th, 2024

# **Tips & Tricks For My SAP BI Web Applica- Tions**

Abracadabra.Suggestions For Staging A Magic Show, Including Tips On Creating An Image, Costuming, And Performing, Accompany Directions For A Number Of Tricks.Magic Tricks Revealed: A How To Learn Magic Book With Easy Magic Tricks, Easy Card Tricks, Coin Tricks, Street Magic And Other Cool Magic Tricks - Be A Magic Geek With This Crash Course In Jun 9th,

Tips & Tricks For My SAP BI Web Applica-tions Eric Schemer Product Management BI, SAP AG Heike Guder BI Development, SAP AG May 14th, 2024

# **Intermediate Card Tricks For Kids Card Tricks Tha Free Books**

2006 Ford Ranger Factory Repair Manual - Wiki.ctsnet.org2006 Ford Ranger Factory Repair Manual \*FREE\* 2006 Ford Ranger Factory Repair Manual 2006 FORD RANGER FACTORY REPAIR MANUAL Author : Sebastian Fischer Manual Qpac A320The CowsDoctor Who The Doctor Who Book Of Whoniversal RecordsFace To Face For Home Health Bayada Home Health CareThe Jan 8th, 2024

# **Miscellaneous Magic Tricks Ebook - Learn Free Magic Tricks**

How This Exciting Powerful Free Magic Trick Looks To The Audience: The Magician Holds A Rope Between His Hands. There Are Three Knots Tied On It, And On The Center Knot Is Tied To A Wire Hanger. The Magician Says A Magic Word And FLASH, Right How This Free Magic Trick Is Done (don't Tell Anyone!): May 13th, 2024

# **THE MASTER TRICKS AND THE COMPLIMENTARY TRICKS OF …**

THE MASTER TRICKS OF MUAY THAI This Master Trick Is The Main Movement Or The Basic Trick Used For Defensive Or To Escape From The Opponent's Straight Punch By Stepping Out The Armed-circle Lets The Punch Passed By The Face. The Attacker Throws The Straight Left Fist To The Defensive's Face And Steps The Left Foot Forwards At The Same Time. May 5th, 2024

# **Magic Tricks And Card Tricks Dover Magic Books**

Card TricksMagic Card TricksMagic Tricks Revealed: A How To Learn Magic Book With Easy Magic Tricks, Easy Card Tricks, Coin Tricks, Street Magic And Other Cool Magic Tricks - Be A Magic Geek With This Crash Course In Magic SchoolCard Tricks : A Guide For Beginners And Pros Magic Tricks Made EasyFoolproof Card Tricks For The Amateur MagicianThe Feb 1th, 2024

# **Abracadabra Fun Magic Tricks For Kids 30 Tricks To Make ...**

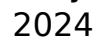

There is a lot of books, user manual, or guidebook that related to Photoshop Tips Tricks For Web Designers PDF in the link below: [SearchBook\[Ny8xOQ\]](http://mitsomcollege.cname5.formsdotstar.com/searchbook/Ny8xOQ)